#### Joining Tables – the mechanics

#### Copyright 2009 Peter R. Douglass All rights reserved

### Related Columns

• Two columns, each from a different table, can be *related* if the values in one of the column represent the same things in real life as the values in the other

#### Related Columns

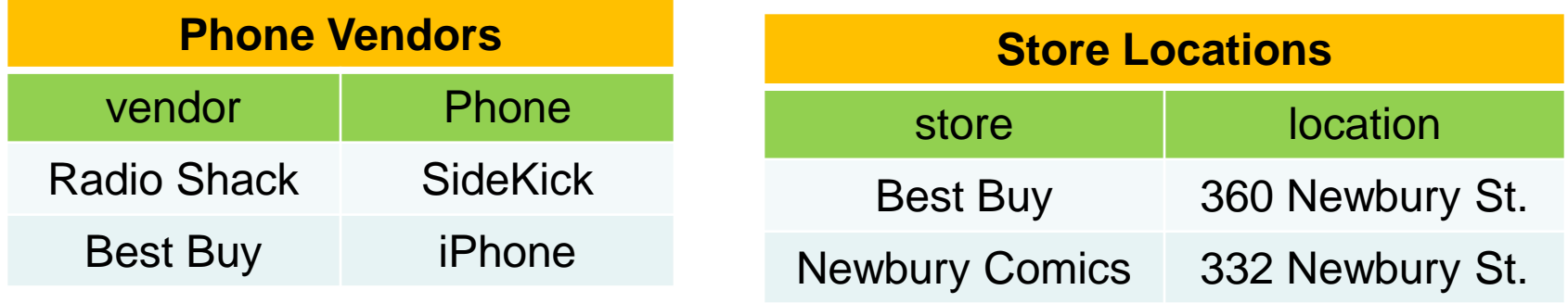

• In this example, the vendor column of the Phone Vendors table and the store column of the Store Locations table both represent the name of a store, and so they can be *related*.

### Table Joins

- Joining tables is an operation that produces a new table.
- The technical name for the operation explained in these slides is "equi-join" but we will refer to it simply as "join"

# Steps for Joining Tables

- 1. For every possible combination, take a row from the first table and a row from the second table
- 2. Remove all the rows that do not have equal values in the related columns
- 3. Merge the related columns into one column.

#### Joining: Step 1 – all combinations

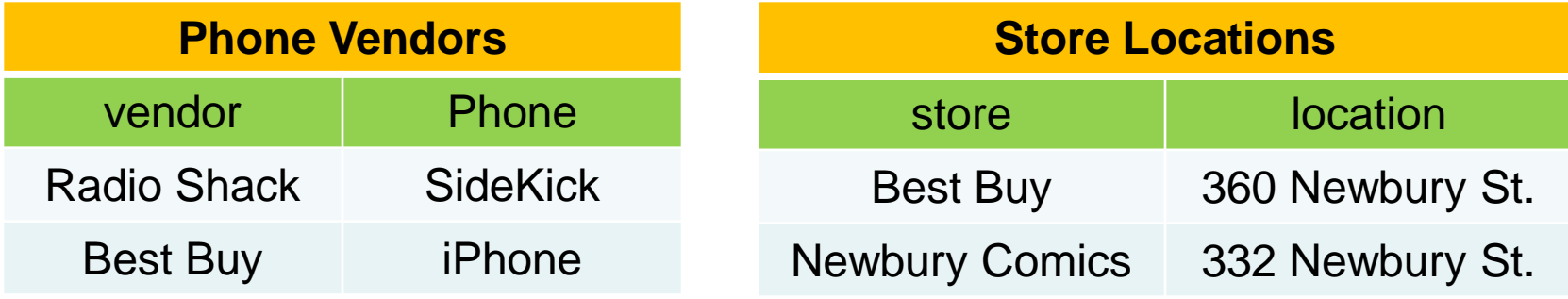

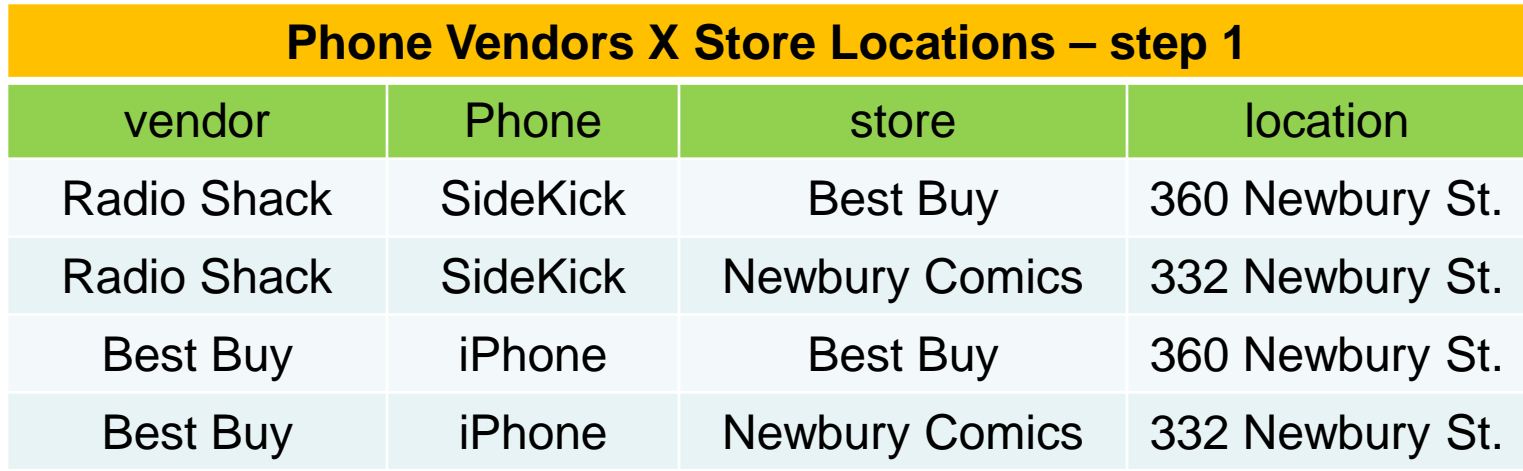

## Joining:

#### Step 2 – remove rows with unequal values in related columns

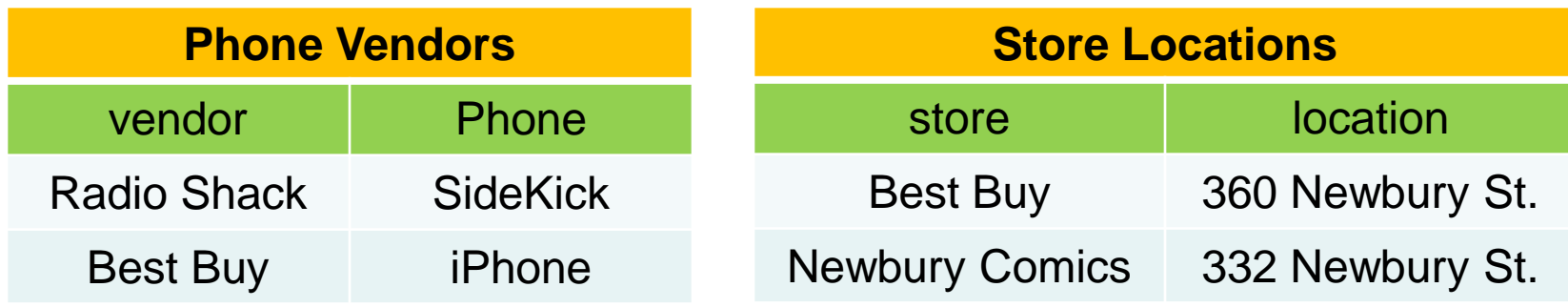

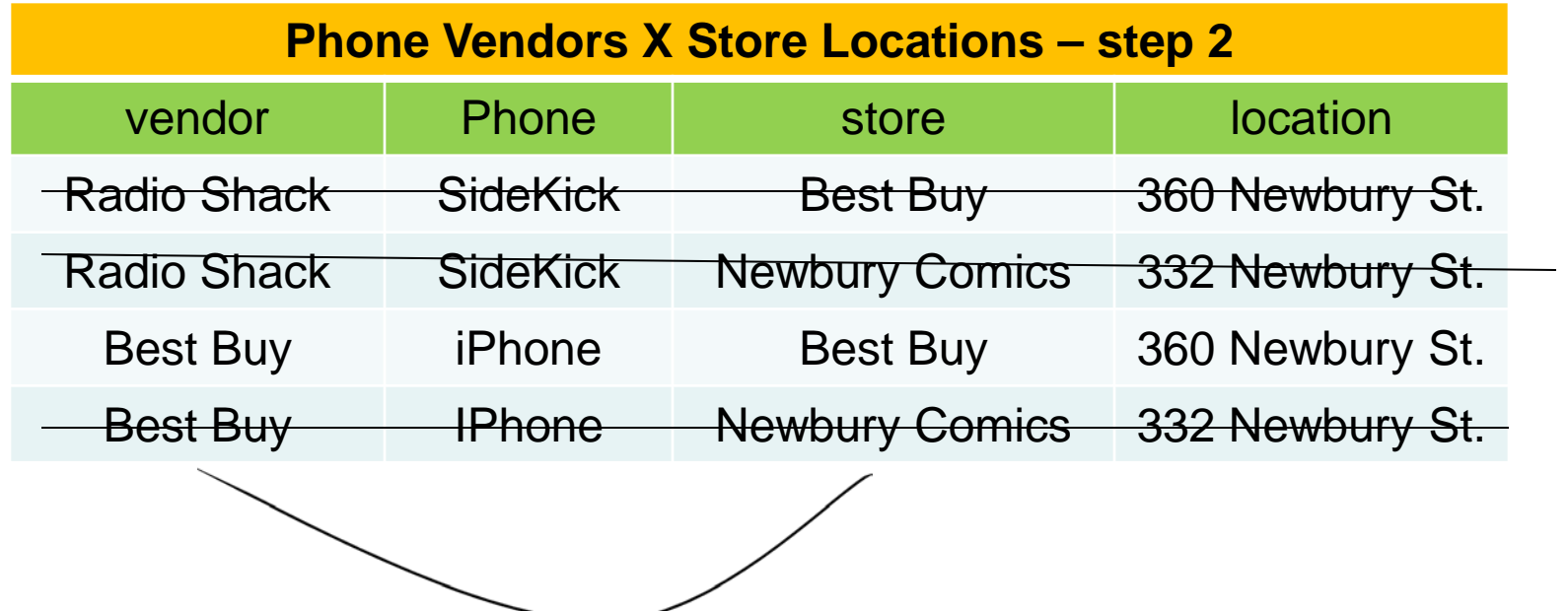

#### Joining: Step 3 – merge related columns

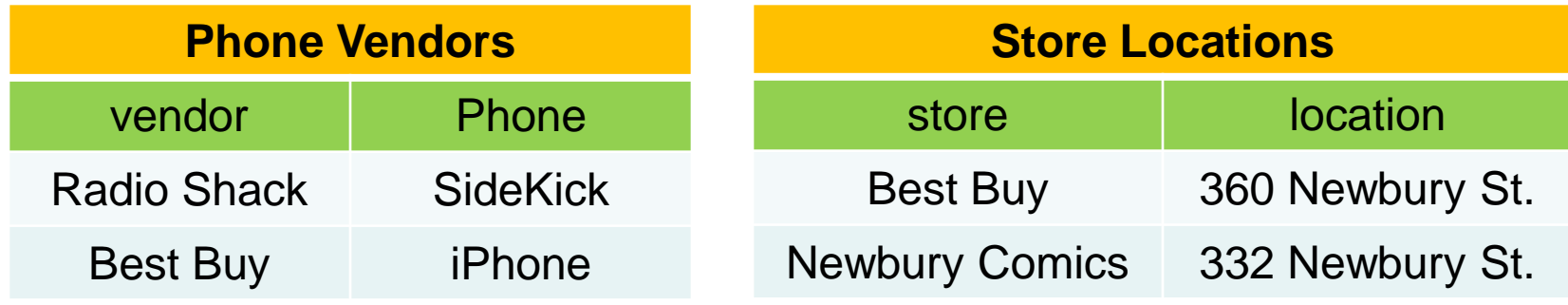

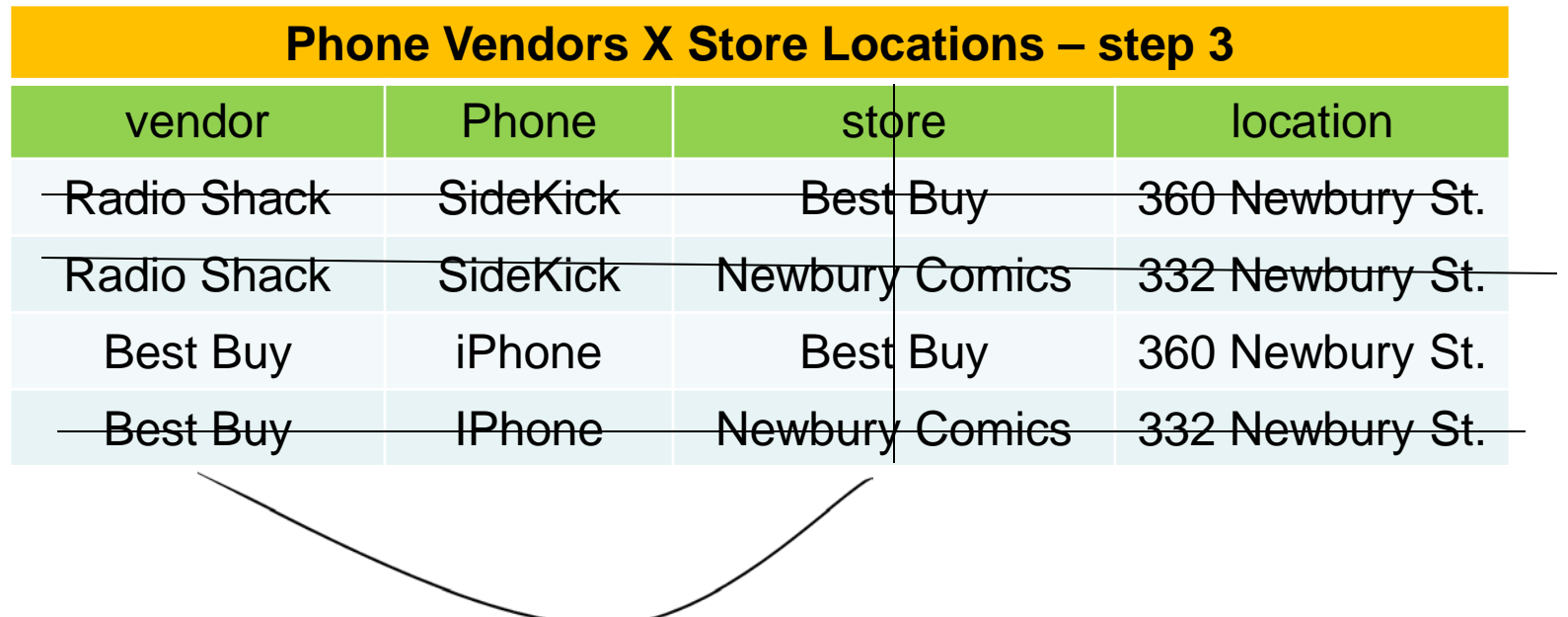

#### Joining: cleaned up

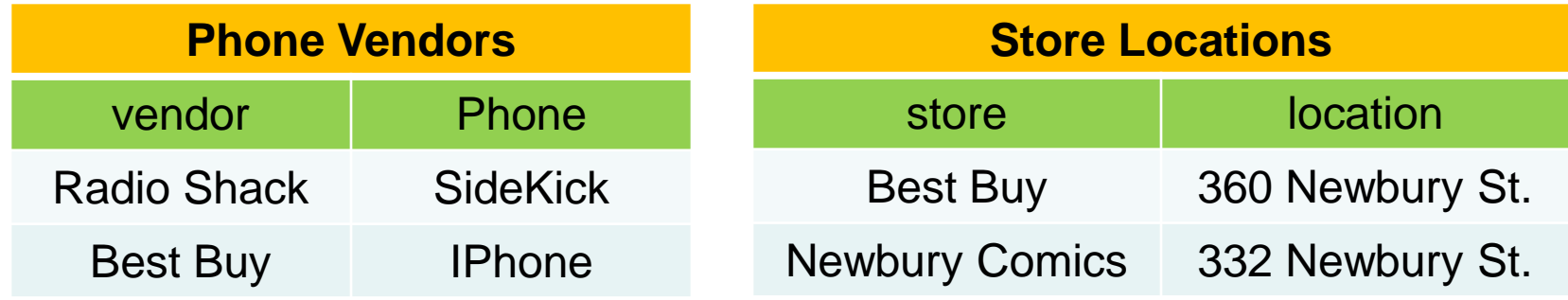

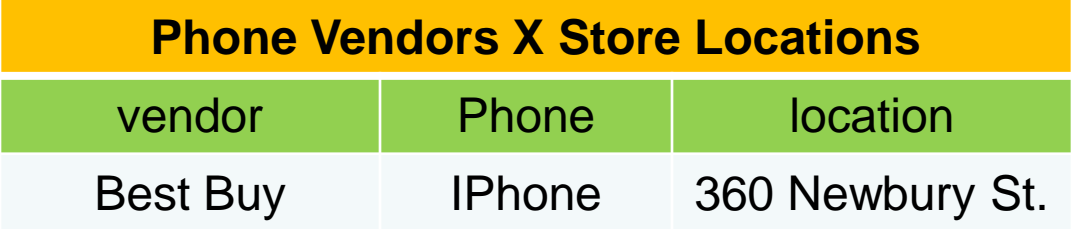

## How many rows in result table?

- How many rows will be in the result table?
- In the previous example, there were fewer rows in the result table than in either of the tables that were joined together.
- However, this a result table might have *more* rows than the original tables.

## Joining: Example 2

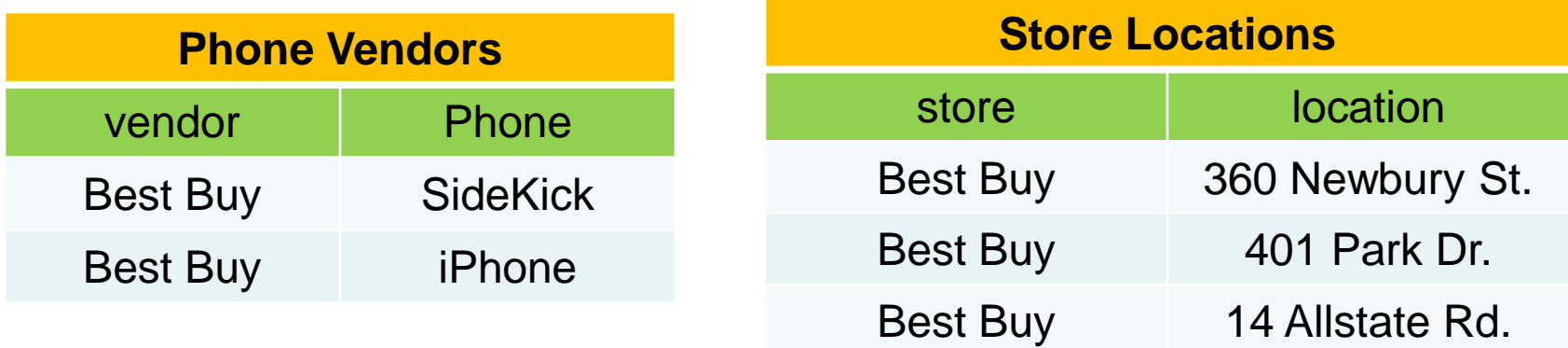

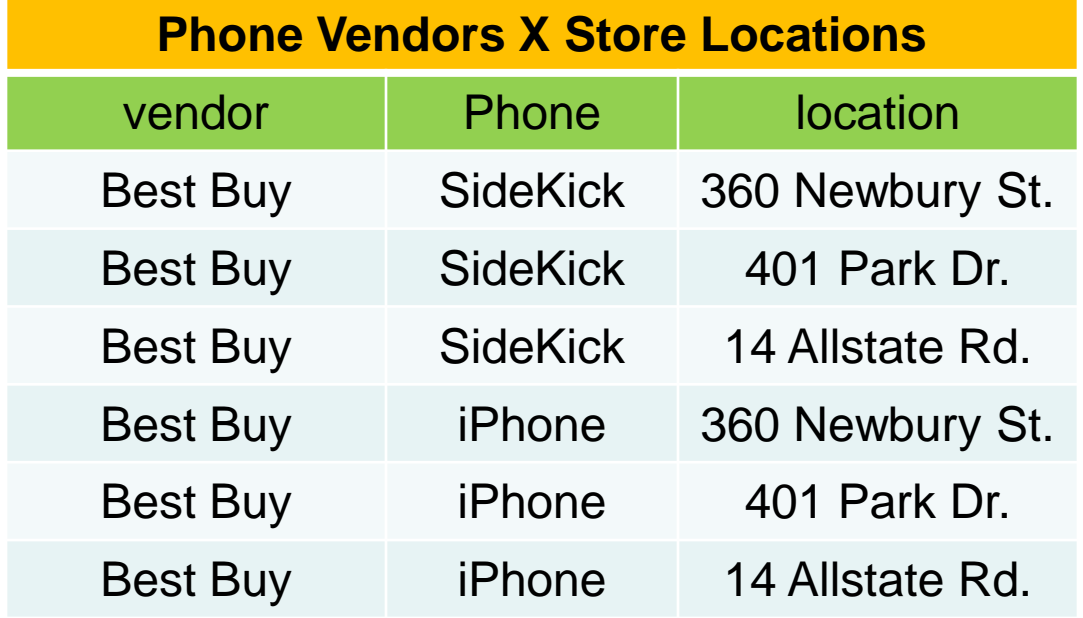

## How many rows in result table?

- How many rows will be in the result table?
- In the previous example, there were fewer rows in the result table than in either of the tables that were joined together.
- However, this a result table might have *more* rows than the original tables.